## M6 Assignment M6-Timer Count Modes

Connect LaunchPad, download and run - sketch\_Time0\_A3CapturePrintRC.ino

Be sure to connect a jumper wire from P2.2 (ACLK) to P1.2 (TA0.CCI2A)

### DOCUMENT:

Include a screen shot of the 'Successful' download of the code

Include a screen shot of the Serial Terminal showing the numbers

Include a listing of the sketch code as you run it

Refer to the following code from the 'ino' and answer the questions

```
73
       // TimerO_A3 Setup: Capture each ACLK rising edge
74
      TAOCCTL2 |= CM_1 | CCIS_0 | CCIE | CAP | SCS;
75
                                                        // Capture rising edge,
76
                                                        // Use CCI2A=ACLK,
                                                        // Synchronous capture,
78
                                                        // Enable capture mode,
79
                                                        // Enable capture interrupt
81
      TAOCTL |= TASSEL_2 | MC_2 | TACLR;
                                                        // Use SMCLK as TAO clock source, clear TAOR
82
                                                        // Start timer in continuous mode
84
      __bis_SR_register(LPMO_bits | GIE);
85
86 }
```

#### Questions:

- 1. Line 74, TA0CCTL2 sets which CCR?
- 2. Line 74, does the CCIE enable the interrupt for the CPU or just the CCR?
- 3. Line 74 sets the Capture or Compare mode?
- 4. Line 74 will create an interrupt when?
- 5. Line 81 sets the CCR or the whole timer?
- 6. Line 81 sets which Operating mode for the timer?
- 7. Line 81 selects which clock input for the timer?

### M6 Assignment M6-Timer Count Modes

```
88 // TimerO A3 CCl-2, TA Interrupt Handler
 89 #pragma vector = TIMERO_A1_VECTOR
 90 __interrupt void TIMERO_Al_ISR(void)
91 {
 92 static int LastCapture;
 93
 94
       switch (TAOIV)
 95
 96
           case TAOIV_NONE:
 97
              break;
                                                        // No interrupt
 98
           case TAOIV_TACCR1:
 99
              break;
                                                        // CCRl not used
00
           case TAOIV_TACCR2:
101
102
                       P10UT ^= 0x01;
                                                       // Toggle Pl.0 (LED)
103
                       printf("TAOCCR2 %d\n", TAOCCR2);
104
                        TAOCTL |= TACLR;
105
                        __delay_cycles(1000000);
                                                         //slow blink 16960 remainder
106
               break;
                                                       // CCR2 not used
           case TAOIV_TAIFG:
107
                                                       // overflow
108
               break;
109
           default:
110
               break;
       }
111
112 }
```

Questions:

- 8. TA0IV is used for which CCRs?
- 9. TA0IV is also used for which condition for TA0?
- 10. TA0IV uses which vector location?
- 11. What is the vector location for CCR0 interrupt?
- 12. Which Interrupt are we printing the CCR value?

VIDEO – next page

M6 Assignment M6-Timer Count Modes

# VIDEO:

Show 'Successful' of download screen from your computer

Press the reset button and record the start of the printout from the Serial monitor as it scrolls up the screen (see below

Show a shot of the LEDS and jumper on the Launchpad board

Be sure to say your name, date, and time in the audio explanation

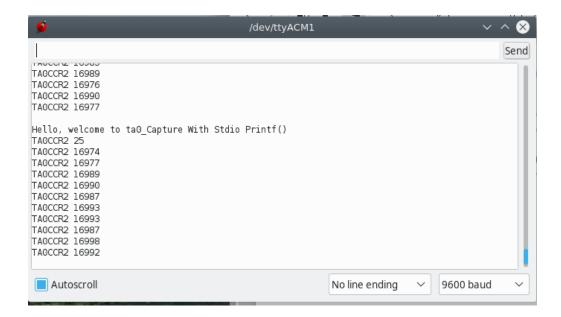